# **GOCOURSES**

### **Coursesand instructors to develop your potential.**

**Live online or face to face.** 

# **Advanced Automated Administration With Windows Powershell M10962**

This is a three-day course that will teach students how to automate administrative tasks using Windows PowerShell 5.1. Students will learn core scripting skills such as creating advanced functions, writing controller scripts, and handling script errors. Students will learn how to works with Windows PowerShell Workflow, the REST API and XML and JSON formatted data files, Students will also learn how to use new administration tools such Desired State Configuration (DSC) and Just Enough Administration (JEA) to configure and secure servers.

### **What will I learn?**

**Keyfeatures**

**Interested? Live Online Training with areal person - not dulle-learning Fullycertified trainer Getkeyskillsand practical knowledge This course is available for groups and 1-2-1 live online Course materialsincluded Recognised coursecertificate Call us: [01225308979](tel:01225308979)**

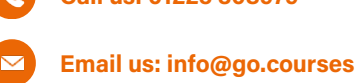

**LESSON 1**

**Creating advanced functions:** Convertinga command into an advanced function - Creating a script module - Defining parameter attributes and input validation - Writing functions that accept pipeline input - Producing complex pipeline output -<br>Documenting functions by using comment-based help

#### **LESSON 2**

**Using Microsoft .NET Frameworkand REST API in Windows PowerShell:** Using Microsoft .NET Framework in Windows PowerShell - Using REST API in Windows PowerShell

#### **LESSON 3**

**Writing controller scripts:** Introducing controller scripts - Writing controller scripts that display a user interface - Writing controller scripts that produce reports

#### **LESSON 4**

**Handling script errors:** Understanding error handling - Handling errors and timeouts in a script

#### **LESSON 5**

**Using XML, JSON,and custom-formatted data:** Reading, manipulating, and writing XML-formatted data - Reading, manipulating, and writing JSONformatted data - Reading and manipulating customformatted data

#### **LESSON 6**

**Enhancing server management with Desired State Configuration and Just Enough Administration:** Understanding Desired State Configuration- Creating and deploying a DSC configuration - Implementing Just Enough Administration

#### **LESSON 7**

**Analyzing and debugging scripts:** Debuggingin Windows PowerShell - Analyzing and debugging an existing script

#### **LESSON 8**

**Understanding Windows PowerShell Workflow:** Understanding Windows PowerShell Workflow